**Západočeská univerzita v Plzni Fakulta designu a umění Ladislava Sutnara**

**Diplomová práce** 

# **Interaktivní identita**

Daniel Piňos

## **Západočeská univerzita v Plzni Fakulta designu a umění Ladislava Sutnara**

## **Katedra výtvarného umění**

Studijní program: Výtvarná umění Studijní obor: Audiovize Specializace: Interaktivní design

# **Diplomová práce Interaktivní identita**

Daniel Piňos

**Vedoucí práce:** MgA. Jan Kokolia Katedra výtvarného umění Fakulta designu a umění Ladislava Sutnara Západočeské univerzity v Plzni

Prohlašuji, že jsem umělecké dílo vypracoval samostatně a nejedná se o plagiát.

………………. podpis autora Děkuji všem, kteří se jakýmkoli způsobem podíleli na vzniku této práce.

## **Obsah**

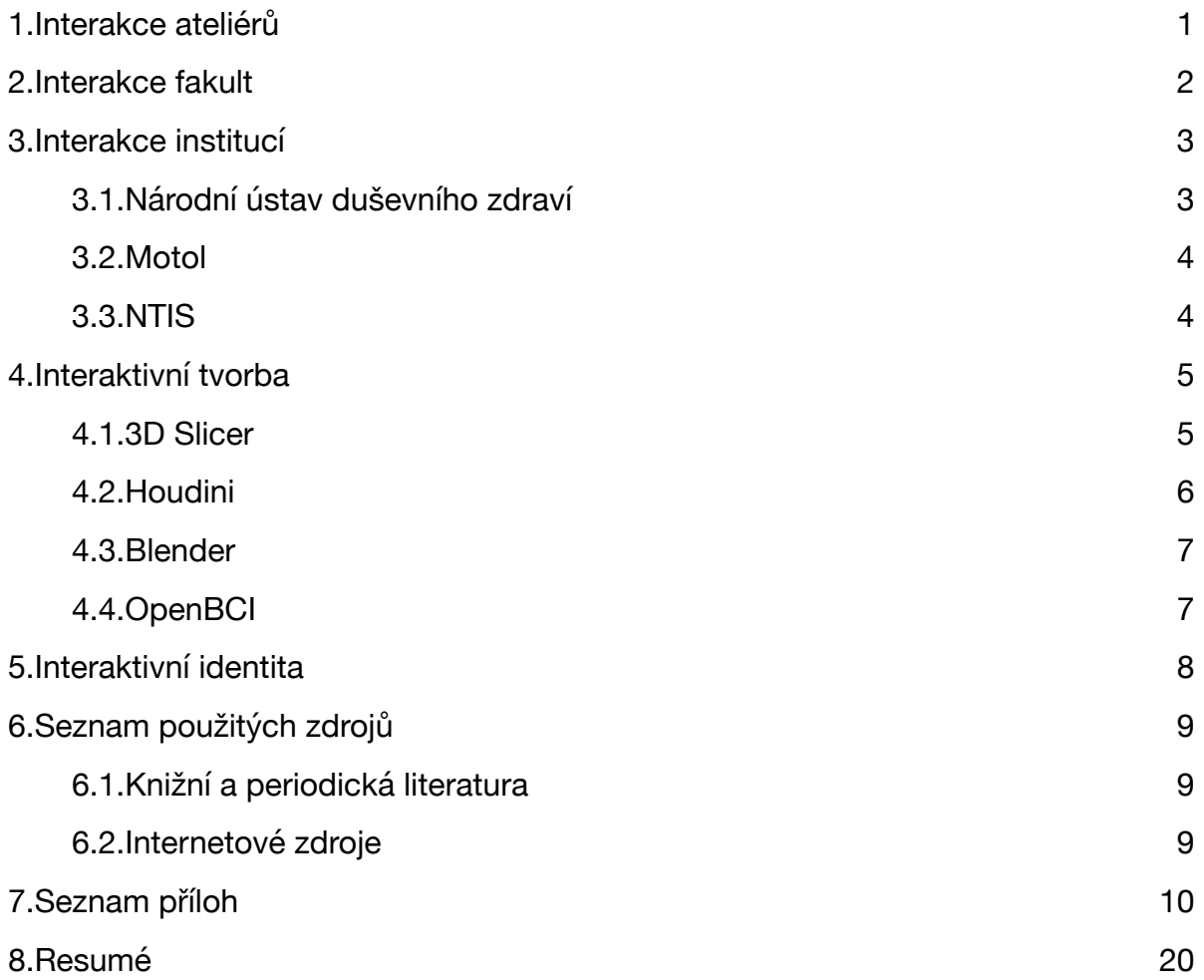

### <span id="page-5-0"></span>1.Interakce ateliérů

<span id="page-5-2"></span><span id="page-5-1"></span>Již od počátku svého studia na Fakultě designu a umění Ladislava Sutnara jsem inklinoval spíše k rozmanitosti, nežli k přesné profilaci skrze doporučené osnovy zvoleného ateliéru. Snažil jsem se tak využít celého spektra možností, jež mi úvodní studium bakalářského programu nových médií nabízelo, ale rovněž je i jistým způsobem překročit. V souvislosti s tím bych rád zmínil i svého tehdejšího vedoucího ateliéru pana docenta Vladimíra Mertu, jenž mi v tomto ohledu poskytl tolik potřebný prostor. Bez nutnosti fixace na konkrétní médium se mi dostalo svobody experimentu dle vlastního uvážení, díky čemuž jsem se mohl pohybovat mezi malbou, figurativní kresbou vyučovanou panem profesorem Borisem Jirků a celou řadou jiných médií od nejrůznějších instalací po performativní tvorbu. Završením toho se stala bakalářská práce v rámci níž jsem se poprvé rozhodl vykročit mimo naší fakultu. Tím započalamá interakce s institucemi, ale o tom až později.<sup>1</sup> Důvodem, proč jsem se rozhodl zavítat do zcela nové oblasti, byla snaha o nalezení průniku mezi dvěma zdánlivě odlišnými světy, tedy mezi světem umění a světem vědy. Způsob, jakým jsem toho chtěl docílit, byl poněkud svérázný a s odstupem času nepříliš vhodný, nicméně jsem jím sledoval otázku po původu významu v umění za využití přímé konfrontace se znakem odlišného typu. Konkrétně se jednalo o snímky z magnetické rezonance, jejichž interpretace se lišila na základě kontextu daného pozorovatele. Zatímco lékař v nich mohl spatřovat rozsáhlé množství informací, které byl schopný na základě svého předporozumění rozvinout, tak pro běžného pozorovatele zůstávaly tyto obsahy skryty. Zcela odlišně jsem se pak k témuž znaku vztahoval já sám, neboť jsem se s ním mohl identifikovat, poněvadž, alespoň jak jsem se domníval, mapoval hmotnou podstatu mé mysli. Ke snímkům jsem tedy přistupoval spíše jako k jedinečné mapě, která mi odkrývala dosud nespatřená zákoutí něčeho, co mi bylo paradoxně důvěrně známo. Původního záměru o nalezení průniku mezi vědou a uměním jsem chtěl docílit poukázáním na to, že význam v obou případech vzniká na základě interakce a nikoliv samotného obrazu. Bohužel se mi tuto myšlenku nepodařilo příliš dobře formulovat, nicméně měla zcela zásadní vliv pro můj následný rozvoj.

#### <span id="page-6-0"></span>2.Interakce fakult

Bakalářská práce mi pomohla odkrýt řadu nedostatků, které jsem do té doby nevnímal a nasměrovala mě k dalšímu rozvoji technických, ale i teoretických znalostí. S navazujícím magisterským programem přišel i nový impuls do mé vlastní tvorby v podobě příchodu do právě vznikajícího ateliéru interaktivního designu pod vedením pana magistra Lukáše Fišárka. Přestože brzy došlo ke změnám a na jeho místo nastoupil náš tehdejší asistent pan magistr Jan Kokolja, tak bych rád poděkoval oběma za jejich cenné rady v oblasti digitální tvorby a taktéž za sdílený zájem o navázání na předchozí bakalářskou touto diplomovou prací. Jedním z hlavních důvodů, proč jsem se tak rozhodl učinit, byla touha po prohloubení předchozího tématu a nalezení nového způsobu pro jeho zpracování. Zatímco na ateliéru jsem se soustředil především na druhý zmíněný aspekt, tak pro mě bylo rovněž naprosto zásadní simultánní studium bakalářského programu filozofie na Fakultě filozofické Zápočeské univerzity. Nejprve jsem jím byl připraven o většinu svých dosavadní jistot, abych je následně mohl podrobit nepřebernému množství variací a způsobů, jakými se lze vztahovat ke světu, ale i k sobě samému. Překonat to mohla snad už jen zahraniční stáž v rámci programu Erasmus+, díky níž jsem získal jedinečnou příležitost studia na Akademii výtvarných umění v Římě po dobu jednoho zimního semestru. Studium filozofie jsem sice v tomto roce musel pozastavit, ale s četbou jsem nezahálel ani tam. Odměnou mi byla možnost poznat trochu důvěrněji kulturu, z níž dodnes tolik čerpáme, ale zrovna tak poznat kultury jiné, neboť jak jsem pochopil, bohatsví Říma je odrazem rozmanitosti, jež do něj přinášejí svou prezencí lidé ze všech koutů světa. Ostatně i mé studium tam se již od počátku neslo v tomto duchu a já se tak setkal se vřelým přijetím napříč všemi navštěvovanými ateliéry, přestože výuka v nich probíhala výhradně v italském jazyce. Po úspěšném absolvování této stáže a návratu zpět do České republiky jsem se rozhodl prodloužit své studium na Sutnarce a taktéž navázat na pozastavené studium filozofie, což mi umožnilo mimo jiné zapsaní předmětu Filozofie mysli s panem doktorem Michalem Polákem. Jelikož jsme spolu sdíleli podobné nadšení pro danou problematiku, tak mi bylo radostí navštěvovat jeho přednášky a zároveň se účastnit i pro mě velice zajímavých diskuzních seminářů.

#### <span id="page-7-0"></span>3.Interakce institucí

Pakliže pro mě oblast vědy představuje jakési neznámo a jinakost, kterou se snažím alespoň částečně uchopit tím, že ji vztáhnu na sebe, tak je zcela zjevné, že se o sobě, ale i o ní dozvím něco nového, co posléze budu moci aplikovat i do své tvorby. Proto jsem se rozhodl prozkoumat pokročilé zobrazovací metody, které se bežně využívají v medicíně ke sběru nejrůznějších dat. Jinak řečeno, chtěl jsem se na sebe podívat očima vědy a zjistit, co vidí, ale i to, co vidět nikdy nemůže.

#### <span id="page-7-1"></span>3.1.Národní ústav duševního zdraví

<span id="page-7-6"></span><span id="page-7-5"></span>Do Národního ústavu duševního zdraví v Klecanech mě původně zavedla bakalářská práce, pro níž jsem se snažil získat snímky z magnetické rezonance[.](#page-7-2)<sup>2</sup> Během své rešerše jsem si zjistil, které právě probíhající studie jsou prováděny i za účasti zdravých jedinců, načež jsem objevil studii ESO, jejímž cílem je odhalení příčin některých duševních onemocnění. Jedná se o soubor vyšetření, který je prováděn v horizontu čtyřech let a zahrnuje mimo jiné vyšetření mozku v magnetické rezonanci, ale i pomocí EEG. Do studie jsem se tedy přihlásil a zanedlouho po tom absolvoval první sérii vyšetření, z níž jsem si odnesl snímky pro svou bakalářskou práci. O rok později už na magisterském programu jsem absolvoval druhý soubor vyšetření, který obsahoval již zmíněné EEG[.](#page-7-3)<sup>3</sup> Naměřená data bohužel nebylo možné přenést, ale poprvé jsem alespoň nahlédl do způsobu jejich získávání. Po dvouleté pauze jsem byl osloven znovu, zdali bych neměl zájem o doplňující vyšetření spánku, během kterého je rovněž monitorována EEG aktivita mozku. Rád jsem tuto nabídku přijal, neboť jsem zrovna rozmýšlel o způsobu, jakým bych tato měření implementoval do své připravované diplomové práce.<sup>4</sup>Díky iniciativě paní doktorky Radany Měrkové se mi tentokrát podařilo naměřená data z vyšetření získat, avšak vzhledem ke specifickému formátu bylo obtížné s nimi dále pracovat.

<span id="page-7-7"></span><span id="page-7-2"></span>[<sup>2</sup>](#page-7-5) viz obrazová příloha č. 1

<span id="page-7-3"></span>[<sup>3</sup>](#page-7-6) viz obrazová příloha č. 2

<span id="page-7-4"></span>[<sup>4</sup>](#page-7-7) viz obrazová příloha č. 3

#### <span id="page-8-0"></span>3.2.Motol

Ke kompletnímu anatomickému modelu mi zbývalo už jen vyšetření metodou CT a nebýt pana doktora Martina Kynčla, tak bych se k němu dostával asi jen stěží. Vzhledem k tomu, že mi šlo výhradně o záznam kosti lebeční, tak bylo možné provést toto vyšetření za snížené dávky rentgenového záření a bez podání kontrastní látky, čímž se eliminovala většina možných rizik. Jakmile byl model doplněn o tento poslední chybějící článek, tak jsem mohl ve své práci pokračovat dál.

#### <span id="page-8-1"></span>3.3.NTIS

Ve snaze přivést svůj model k životu jsem tentokrát oslovil vedoucího výzkumných pracovníků v laboratoři neuroinformatiky na Fakultě aplikovaných věd pana docenta Romana Moučka. Dostalo se mi tak nabídky účasti na předmětu základů neuroinformatiky koncipovaném pro mé magisterské kolegy z filozofické fakulty. Během těchto hodin jsem se seznámil na vlastní kůži s různými druhy měření elektrických potenciálů mozku a vybral si ten nejvhodnější možný pro svůj projekt. Vzhledem k tomu, že mi šlo především o mobilitu tohoto zařízení, tak jsem se zaměřil na "open source" modul od společnosti OpenBCI, který byl kompatibilní s osmi kanálovou čepičkou pomocí Wifi či Bluetooth. Příznivý byl i způsob jeho aplikace, neboť nevyžadoval přítomnost dalšího výzkumného pracovníka, poněvadž fungoval plně na bázi suchých elektrod. Dále jsem se soustředil na scénář měření, který bych ve své práci chtěl uplatnit. Finálním výstupem měla být performance, jež by volným způsobem zachycovala procesy mého mozku v přímé interakci s komisí během obhajoby. Nejprve jsem se však rozhodl pro nasimulování situace skrze dva různé stavy vědomí, přičemž první se odehrával se zavřenýma očima uvnitř speciálně izolovaného prostoru laboratoře a druhý již za doprovodu symfonické básně Bedřicha Smetany, což mi přišlo více než příhodné ke sledování plynoucí křivky dat. Inspirací mi přitom bylo vyšetření provedené dříve ve spánkové laboratoři v Národním ústavu duševního zdraví, kde jsem si poprvé všiml výrazného promítnutí vjemů do celkové podoby EEG signálu. Získal jsem tudíž dva záznamy, které jsem mezi sebou mohl porovnávat a využít je pro případnou aplikaci i mimo zmíněnou performance.

## <span id="page-9-0"></span>4.Interaktivní tvorba

Jelikož jsem strávil poměrně dlouhý čas formováním představy o tom, jak by výsledné dílo mělo vypadat, tak jsem musel hledat rozsáhlé cesty k jeho naplnění. Od počátku mi bylo jasné, že nenajdu jeden univerzální software, který by pokryl všechny mé potřeby, ale že se budu muset zaměřit na kombinaci silných stránek každého z nich. Vybíral jsem si proto takové softwary, které byly kompatibilní s jinými. Mnohdy se jednalo o mou první zkušenost s nimi, což jsem vnímal jako příležitost k objevení nových způsobů tvorby.

#### <span id="page-9-1"></span>4.1.3D Slicer

<span id="page-9-5"></span>Nástroje, jež se běžně využívají v medicíně ke zpracování získaných dat, slouží velmi často a zpravidla velmi dobře ke konkrétním účelům. V klinické a biomedicínské praxi se využívají například k vyznačení anomálií skrze segmentaci daných oblastí, aby bylo možné o nich dále získat podrobnější prostorovou představu. S tímto záměrem jsem se rozhodl prozkoumat software 3D Slicer, který nabízí volně dostupný zdrojový kód, a tudíž má i širokou podporu ze strany vývojářů. Ta zahrnuje i různé rekonstrukční algoritmy pro zobrazení směru růstu měkkýchtkání včetně mikroarchitektury hlavních svazků bílé hmoty mozkové.<sup>[5](#page-9-2)</sup> Tyto metody však vyžadují jiný typ výstupu z magnetické rezonance, než je běžně poskytován na požádání pacientům. Dodatečně jsem tak oslovil koordinátorku pro výzkum z Národního ústavu duševního zdraví paní magistru Jitku Pichlovou, abych tyto nestandardní data získal. S jejich přípravou pro zmíněnou metodu mi pomohl pan inženýr Jan Rydlo, nicméně její zhotovení bylo již plně na mně. Po hodinách strávených neúspěšnými pokusy jsem konečně odhalil postup směřující k požadovanému výsledku, přestože jsem stále ještě netušil k čemu jej využiji[.](#page-9-3) Poté jsem následoval svůj původní záměr segmentace oblasti mozku, lebky, ale i 6 volných prostor dutin či povrchu hlavy[.7](#page-9-4)

<span id="page-9-7"></span><span id="page-9-6"></span><span id="page-9-2"></span><sup>&</sup>lt;sup>[5](#page-9-5)</sup> IBRAHIM Ibrahim, TINTĚRA Jaroslav. Teoretické základy pokročilých metod magnetické rezonance na poli neurověd. *Česká radiologie*. 2013;67(1): 9 -18

<span id="page-9-3"></span>[<sup>6</sup>](#page-9-6) viz obrazová příloha č. 4

<span id="page-9-4"></span>[<sup>7</sup>](#page-9-7) viz obrazová příloha č. 5

#### <span id="page-10-0"></span>4.2.Houdini

<span id="page-10-7"></span><span id="page-10-6"></span><span id="page-10-5"></span>Hledání komplexního softwaru, jež by podporoval práci s různými typy dat, mě přivedlo k Houdini od společnosti SideFX[.](#page-10-1)<sup>8</sup> Jedná se o software, jehož hlavní výhodou je takřka neomezené pole možností v oblasti procedurální animace. K tomu je však zapotřebí porozumět matematickým vzorcům, na nichž je celý program vystavěn, neboť jejich znalost určuje následnou schopnost modelace vizuálních efektů. Naštěstí existuje celá řada kurzů, které napomáhají proniknout do tohoto rozhraní. Za zmínku rozhodně stojí online výuková platforma s názvem Entagma, jejímiž tvůrci jsou Manuel Casasola Merkl a Moritz Schwind.[9](#page-10-2) Namísto hodin strávených ve spleti algoritmů jsem díky jejich videím poměrně brzy nalezl východisko pro svou práci. Vzhledem k tomu, že mi šlo především o zobrazení objemů a nikoliv pouze povrchů jako v případě 3D Sliceru, tak jsem nejprve musel vytvořit 3D mřížku, do níž jsem vložil jednotlivé řezy z magnetické rezonance. Tím vznikl prostorový model sestávající z bodů, které nesly barvy jednotlivých pixelů[.](#page-10-3)<sup>10</sup> Jelikož jsem se snažil dosáhnout poloprůhledného vzhledu výsledného materiálu, tak jsem se rozhodl jej simulovat pomocí dynamického kouře. Zde jsem uplatnil povrchové modely, které mi posloužily jako kolizní objekty formující kouř skrze nadefinovanou mřížku. Zbývalo už jen ovlivnit dráhu jeho směřování, k čemuž jsem opět využil předchozího modelu z 3D Sliceru. Výsledná animace tudíž odpovídala směru růstu mých tkání s přihlédnutím na částečnou stylizaci.[11](#page-10-4) Odlišně jsem pak postupoval v případě kosti lebeční, neboť ta měla symbolizovat jediný pevný bod v jinak živoucí hmotě. Stačilo ji jen uvést do stejné vizuální podoby, aby korespondovala s poloprůhledným materiálem měkkých tkání. Jakmile jsem dokončil všechny zmíněné úpravy, tak jsem se musel poohlédnout po novém softwaru, neboť Houdini nenabízelo render engine pro jejich vykreslení v reálném čase. Modely jsem proto převedl do formátu OpenVDB, jenž byl vyvinut vývojáři ze studia DreamWorks Animation přímo pro přenos objemových dat mezi softwary.

<span id="page-10-8"></span><span id="page-10-1"></span>SideFX. *Houdini* [online]. © 2023 SideFX [cit. 26.4.2023]. Dostupné z: https://www.sidefx.com/ [8](#page-10-5)

<span id="page-10-2"></span>MERKLE Casasola Manuel*,* SCHWIND Moritz. *Entagma* [online]. © 2023 [ENTAGMA](https://entagma.com/) [cit. 26.4.2023]. [9](#page-10-6) Dostupné z: https://entagma.com/

<span id="page-10-3"></span>[<sup>10</sup>](#page-10-7) viz obrazová příloha č. 6

<span id="page-10-4"></span>[<sup>11</sup>](#page-10-8) viz obrazová příloha č. 7

#### <span id="page-11-0"></span>4.3.Blender

Po zvážení různých možností jsem si zvolil software Blender, který sice není primárně určený pro tento typ výstupů, nicméně jeho velkou předností je opět otevřený zdrojový kód a velmi přívětivý přístup ke svým uživatelům, což ho činí jedním z nejsilnějších nástrojů v oblasti současné 3D tvorby. Pro vykreslení modelů v reálném čase je v něm užíváno render enginu "Eevee", který je zaměřený na velmi rychlou odezvu. Formát OpenVDB je pro něj však poměrně nový, a tak bylo nutné nejprve vše důkladně otestovat. Poté jsem se přesunul k druhému důležitému kroku, který představoval přímé napojení EEG signálu na světelné objekty umístěné ve scéně Blenderu. Po konzultaci s naším asistentem panem magistrem Michalem Pustějovským jsem si vyhledal rozšíření pro Blender s názvem "AddRoutes" umožňující síťové propojení počítačů a jiných multimediálních zařízení skrze protokol Open Sound Control[.](#page-11-2)<sup>12</sup> Na záznamech z posledního měření EEG jsme jej úspěšně otestovali, a tak jsem se mohl přesunout k tvorbě scény pro finální výstup. Oslovil jsem proto svého dobrého kamaráda Davida Juriona, aby mi pomohl vytvořit realistický 3D model mé postavy metodou Fotogrammetrie. Díky němu jsem mohl doplnit své dílo o poslední chybějící část.

#### <span id="page-11-3"></span><span id="page-11-1"></span>4.4.OpenBCI

Pro odesílání EEG dat ze záznamu, ale i živého přenosu, jsem využil volně dostupného softwaru od společnosti OpenBCI, který nabízí jejich přenos skrze OSC protokol již ve své defaultní verzi.

<span id="page-11-2"></span>[<sup>12</sup>](#page-11-3) JPfeP, AddRoutes [online]. © 2015 JPfeP [cit. 26.4.2023]. Dostupné z: http://www.jpfep.net/pages/addroutes/

## <span id="page-12-0"></span>5.Interaktivní identita

<span id="page-12-2"></span>Cílem této diplomové práce nebyl od počátku vznik jednoho finálního díla, ale spíše platformy pro vizualizaci nejrůznějších typů interakcí, které jej zakládají. Výstup tak bude tvořit performance, jenž proběhne přímo během obhajoby a bude volným způsobem mapovat kvalitativní změny elektrických potenciálů mého mozku po dobu jejího průběhu. Diváci tak budou mít možnost se mnou navázat kontakt a sledovat v reálné čase jeho vliv na kombinaci světelných efektů umístěných podle jednotlivých elektrod. Důležitým aspektem je i jedinečnost každého zachyceného okamžiku, neboť se vždy jedná o unikátní souhru několika faktorů. Performance zahrnuje instalaci s velkoformátovou projekcí, která je doplněna ještě o jednu obrazovku, poskytující informace o živém toku dat. Jelikož sám nedisponuji zařízením OpenBCI, tak jsem si domluvil jeho zapůjčení na den obhajob v laboratoři neuroinformatiky na Fakultě aplikovaných věd. Z důvodu přesnějšího nastínění celkové podoby výstupu přikládámzáběry jednotlivých scén do obrazové přílohy.<sup>13</sup> Součástí diplomové práce je i přiložený CD-ROM, na němž se nacházejí digitální záznamy obou výstupů. Kompozice a střihová skladba se může částečně lišit od budoucí projekce, neboť jsem ji přizpůsobil menším rozměrům monitoru.

<span id="page-12-1"></span>[<sup>13</sup>](#page-12-2) viz obrazová příloha č. 8 –15

## <span id="page-13-0"></span>6.Seznam použitých zdrojů

<span id="page-13-1"></span>6.1.Knižní a periodická literatura

IBRAHIM Ibrahim, TINTĚRA Jaroslav. Teoretické základy pokročilých metod magnetické rezonance na poli neurověd. *Česká radiologie*. 2013;**67**(1): 9 -18

## <span id="page-13-2"></span>6.2.Internetové zdroje

SideFX. *Houdini* [online]. © 2023 SideFX [cit. 26.4.2023].

Dostupné z: <https://www.sidefx.com/>

MERKLE Casasola Manuel*,* SCHWIND Moritz. *Entagma* [online]. © 2023 [ENTAGMA](https://entagma.com/) [cit.

26.4.2023]. Dostupné z: <https://entagma.com/>

JPfeP*, AddRoutes* [online]. © 2015 JPfeP [cit. 26.4.2023].

Dostupné z: <http://www.jpfep.net/pages/addroutes/>

<span id="page-14-0"></span>7.Seznam příloh

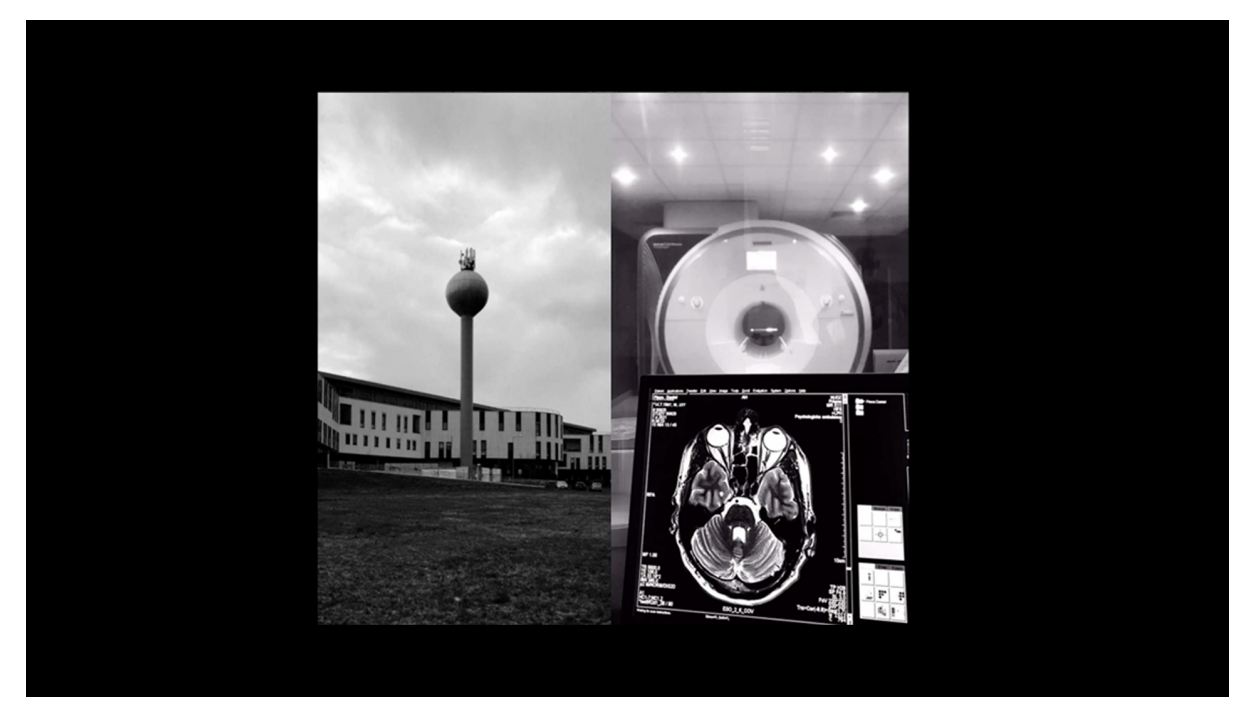

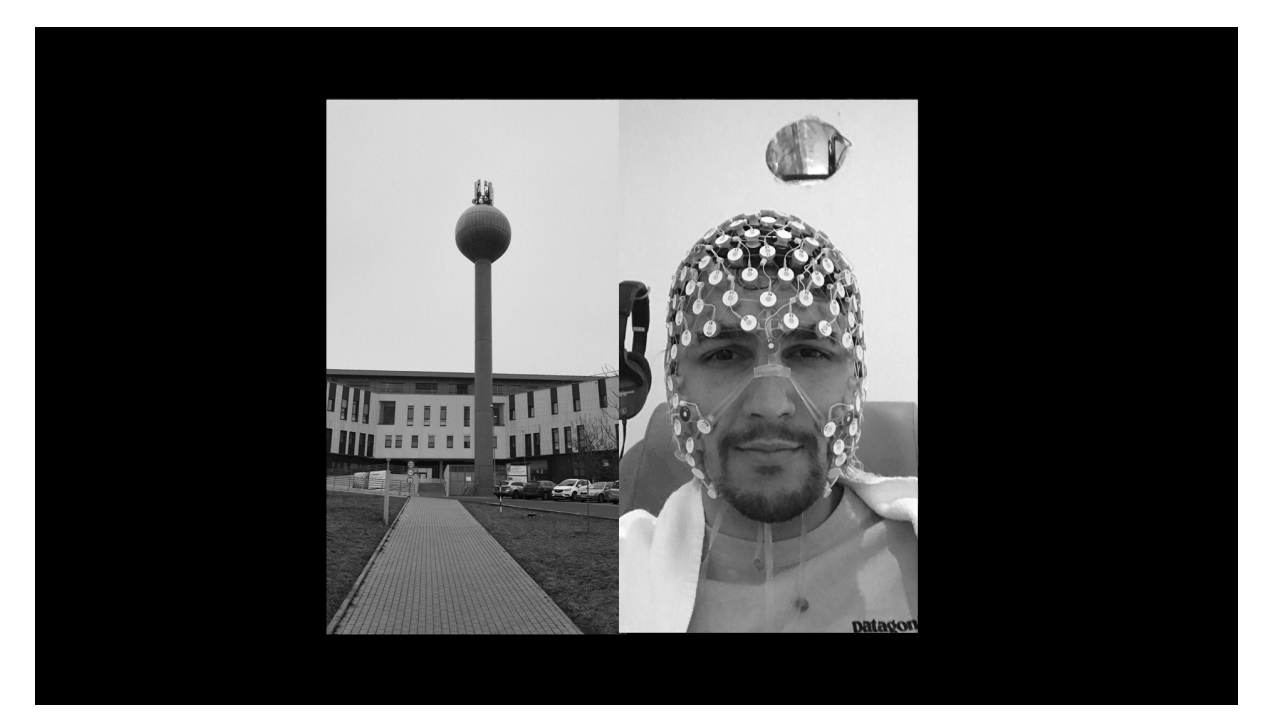

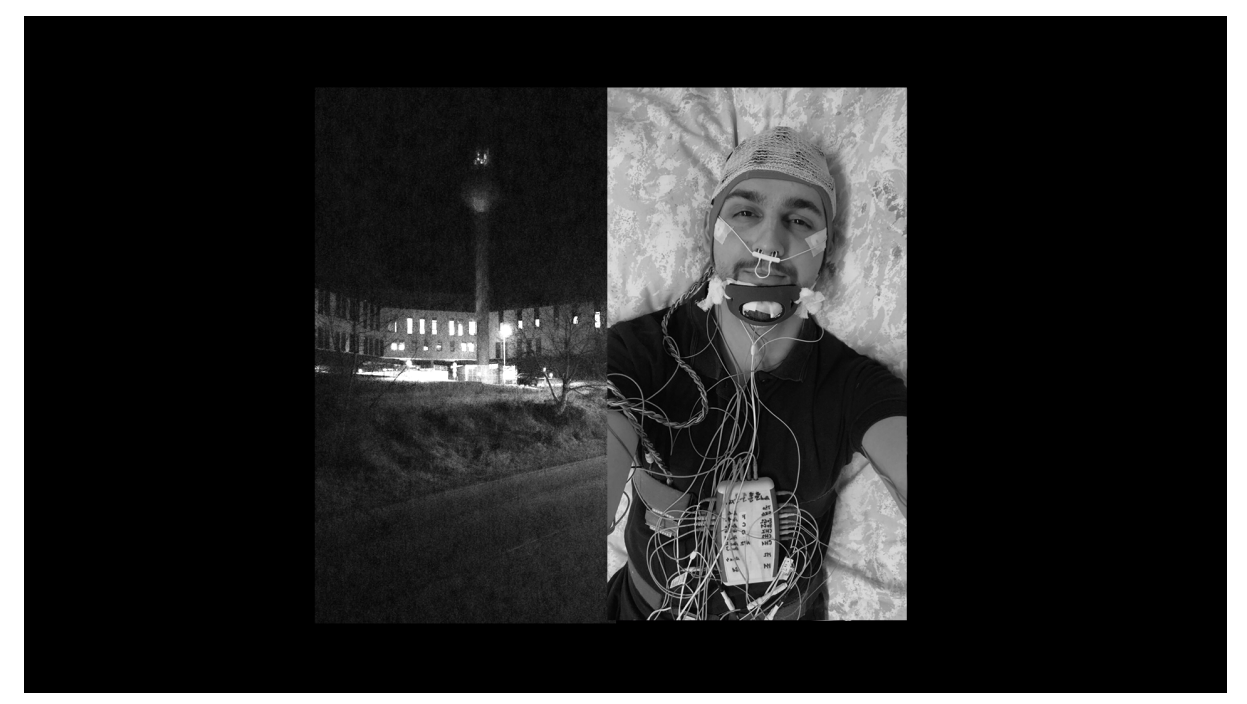

```
Obrazová příloha č. 3
```
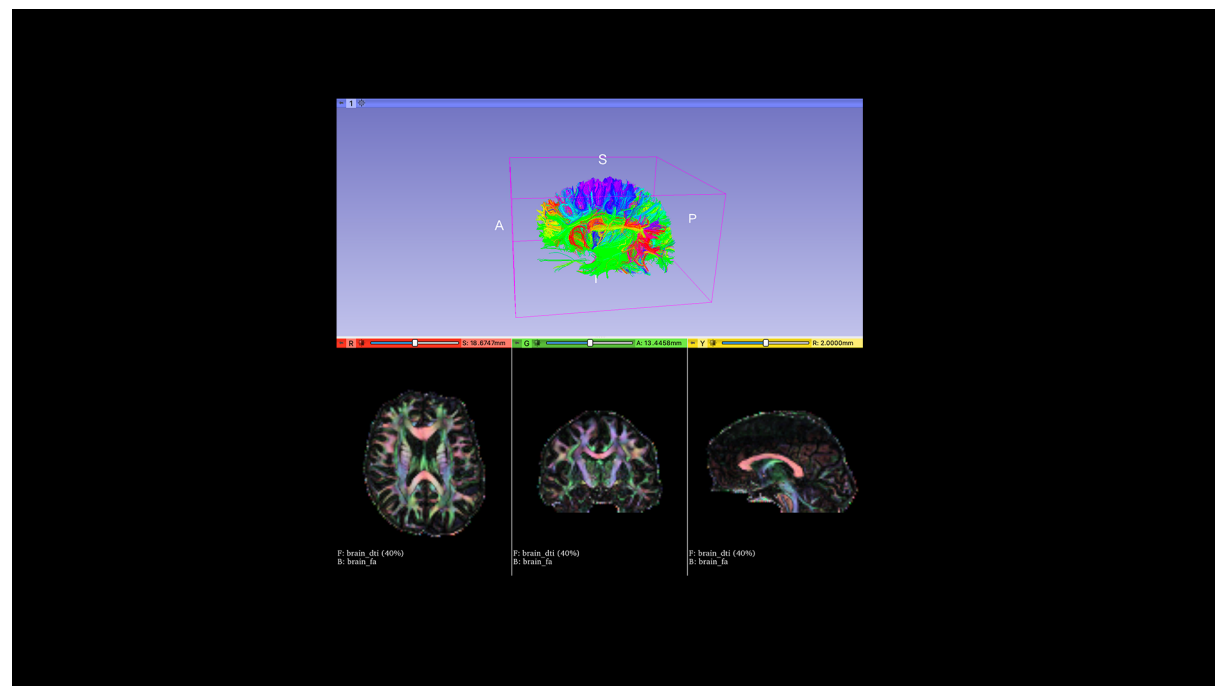

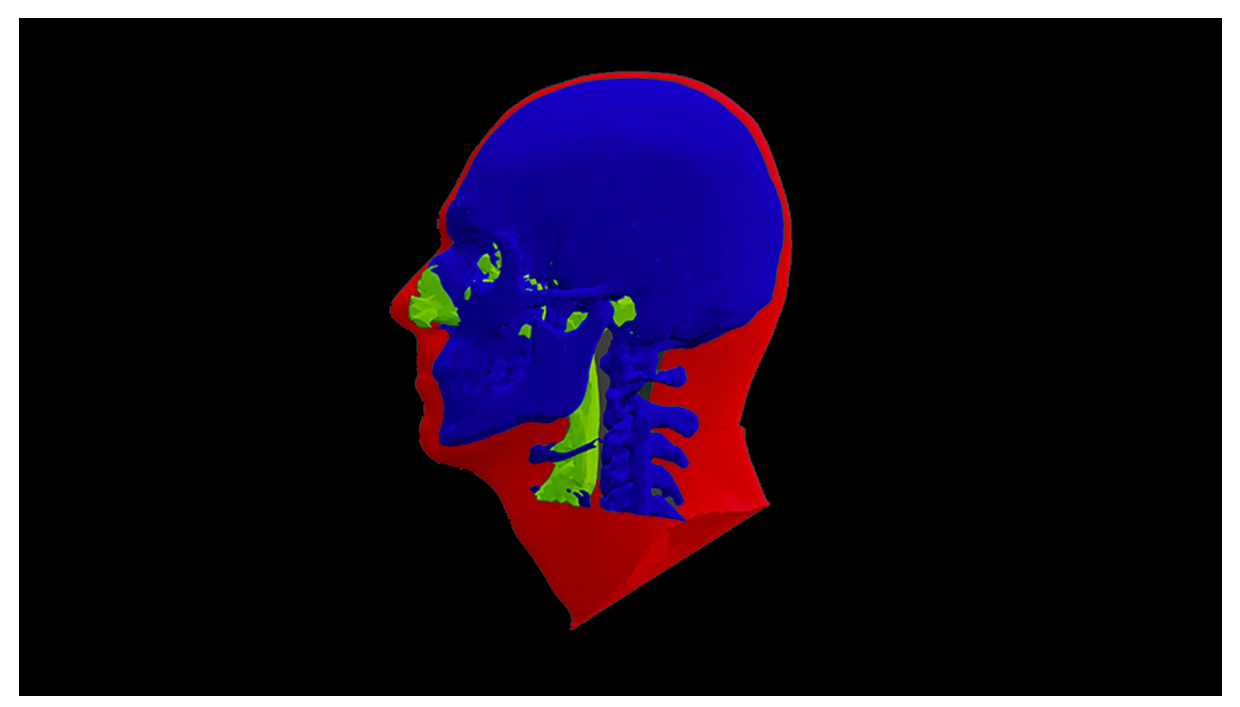

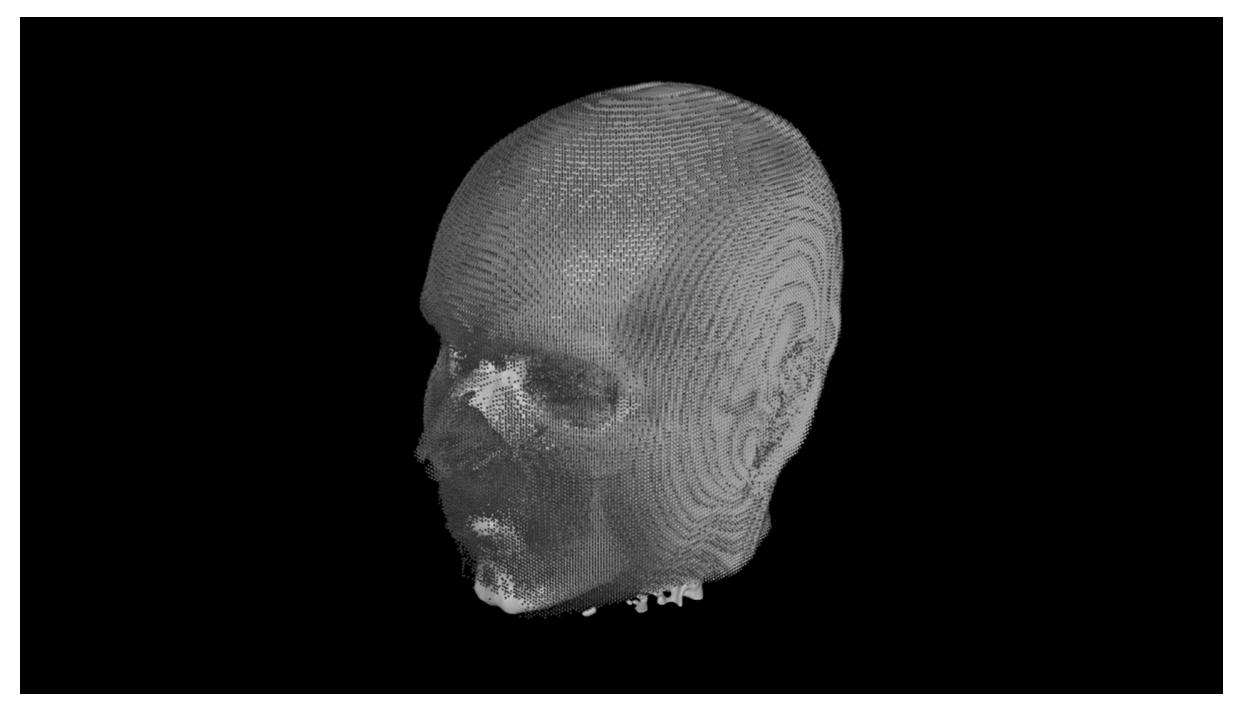

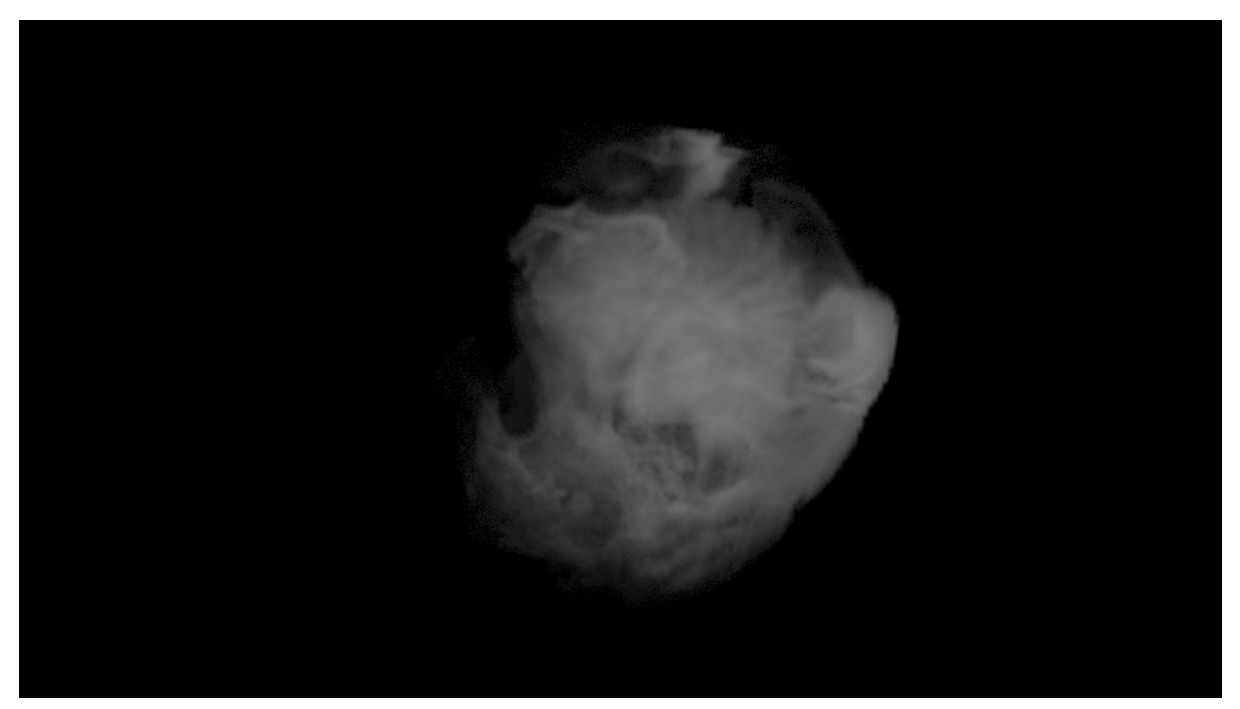

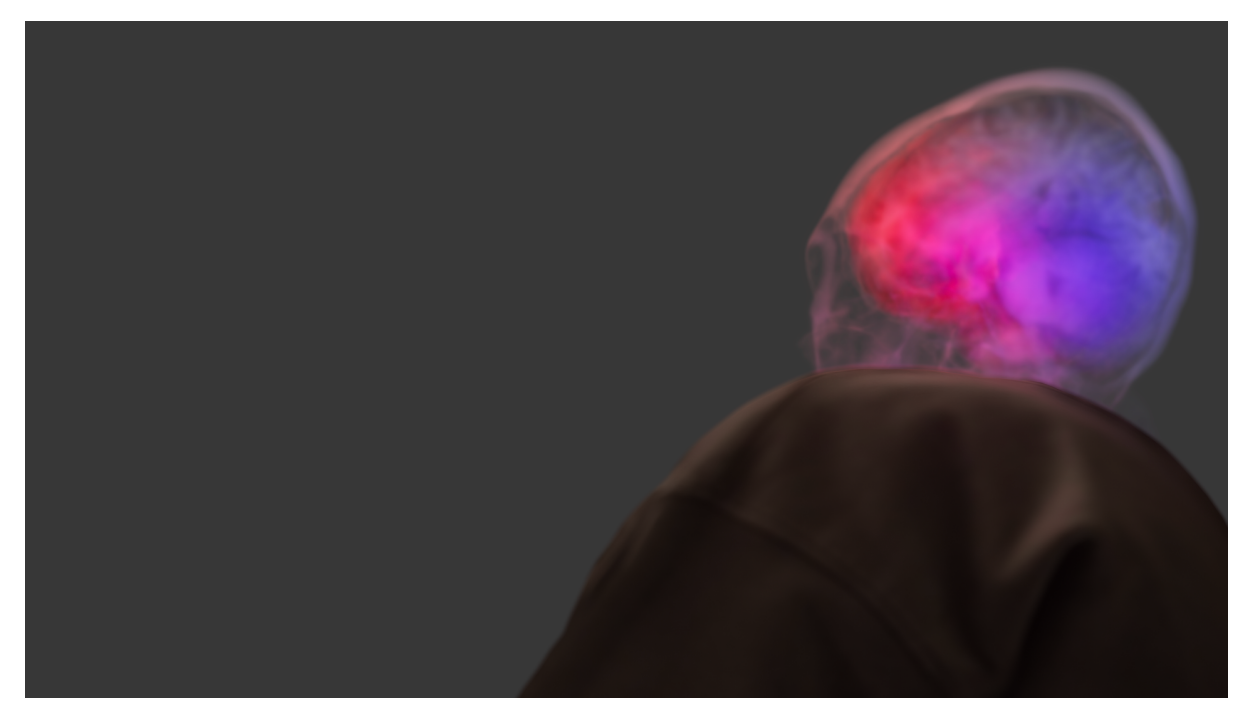

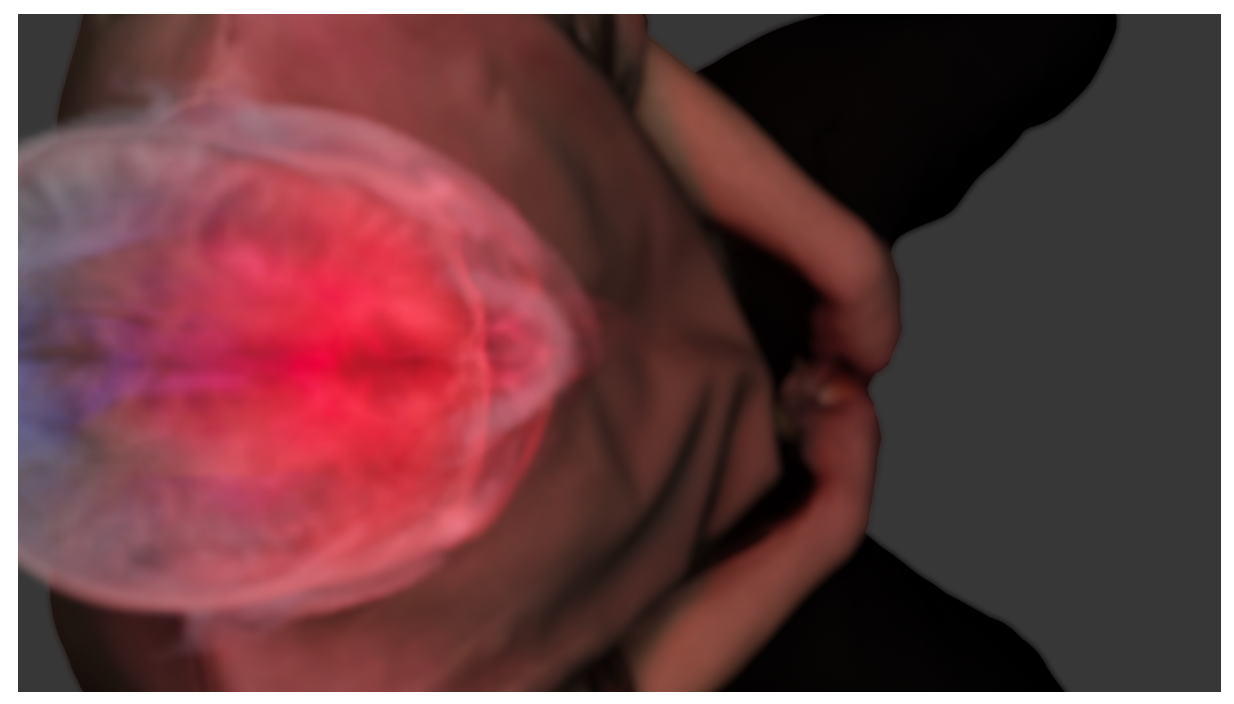

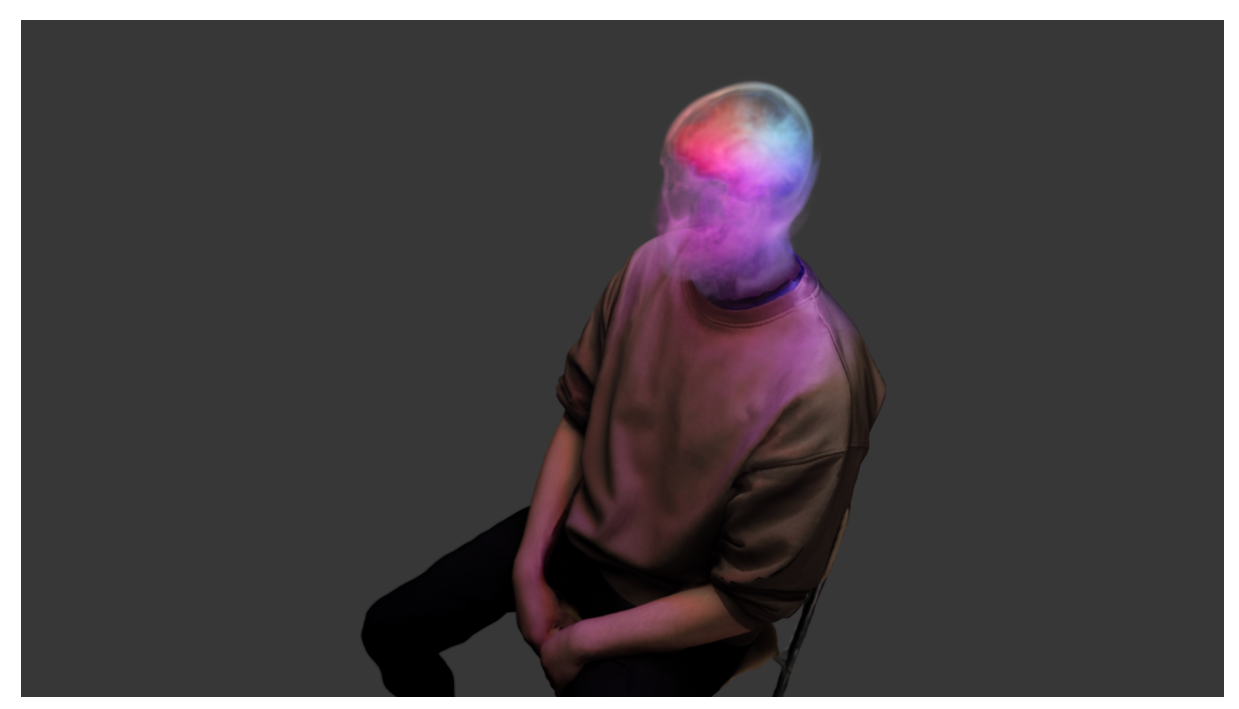

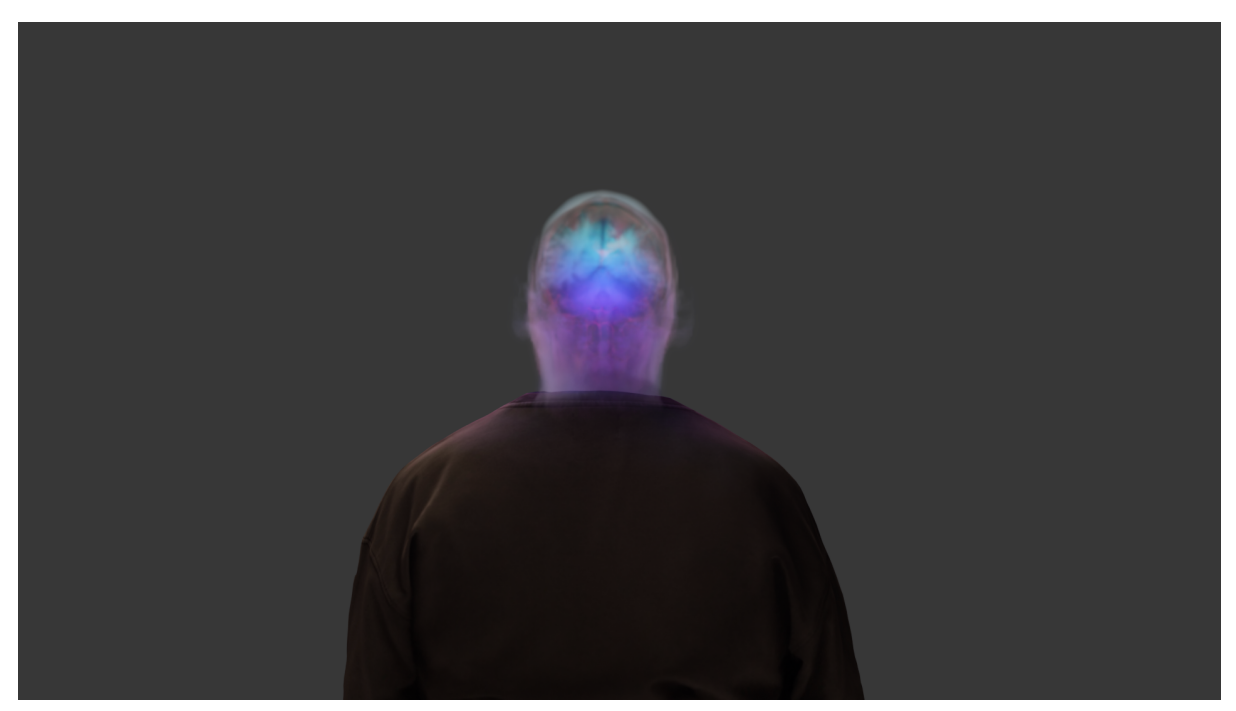

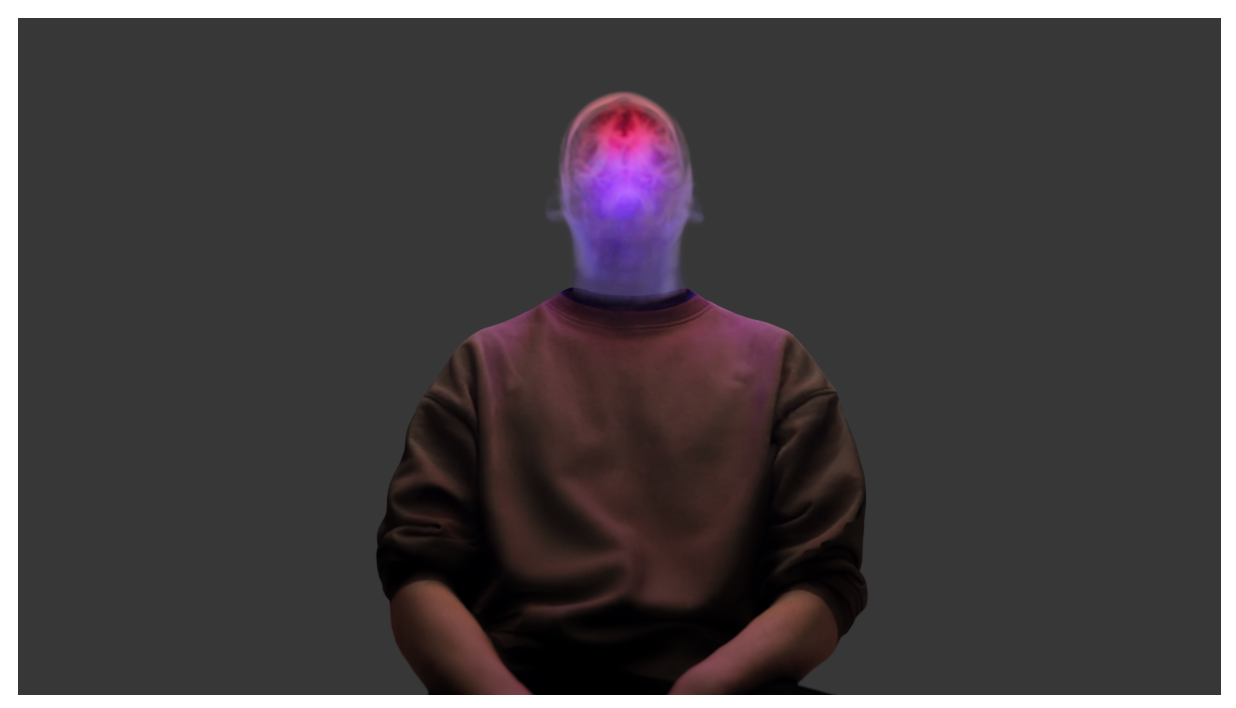

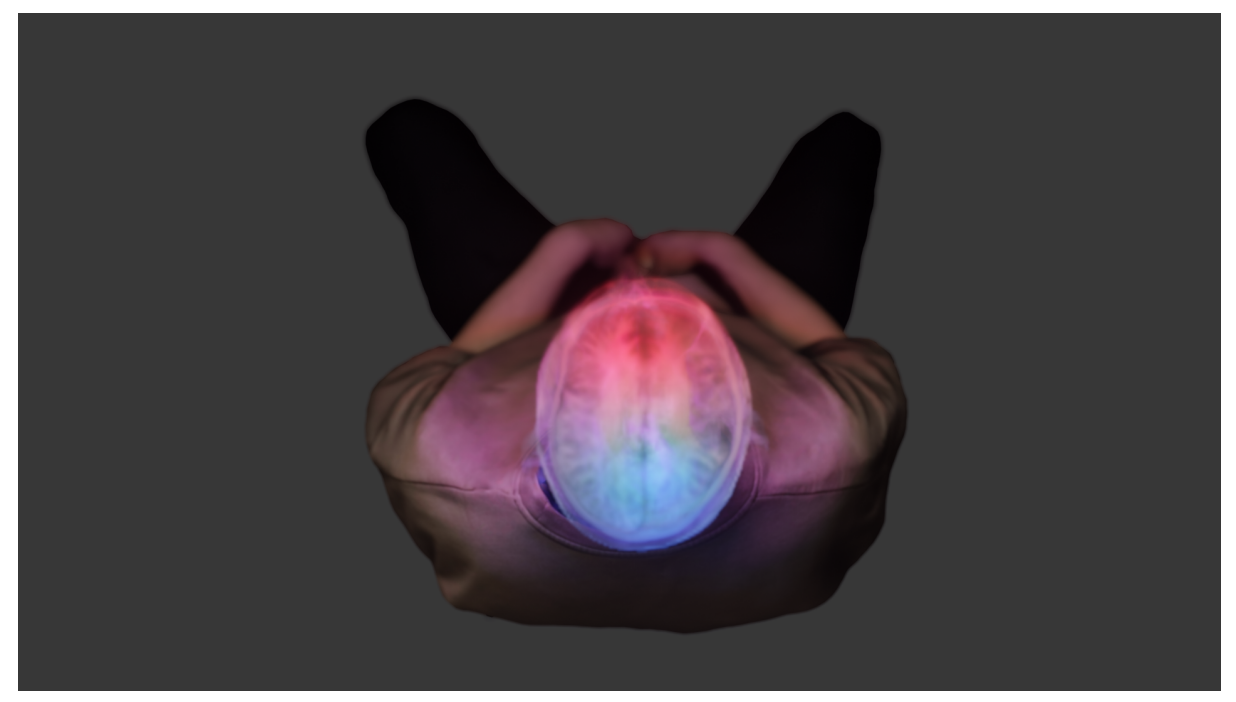

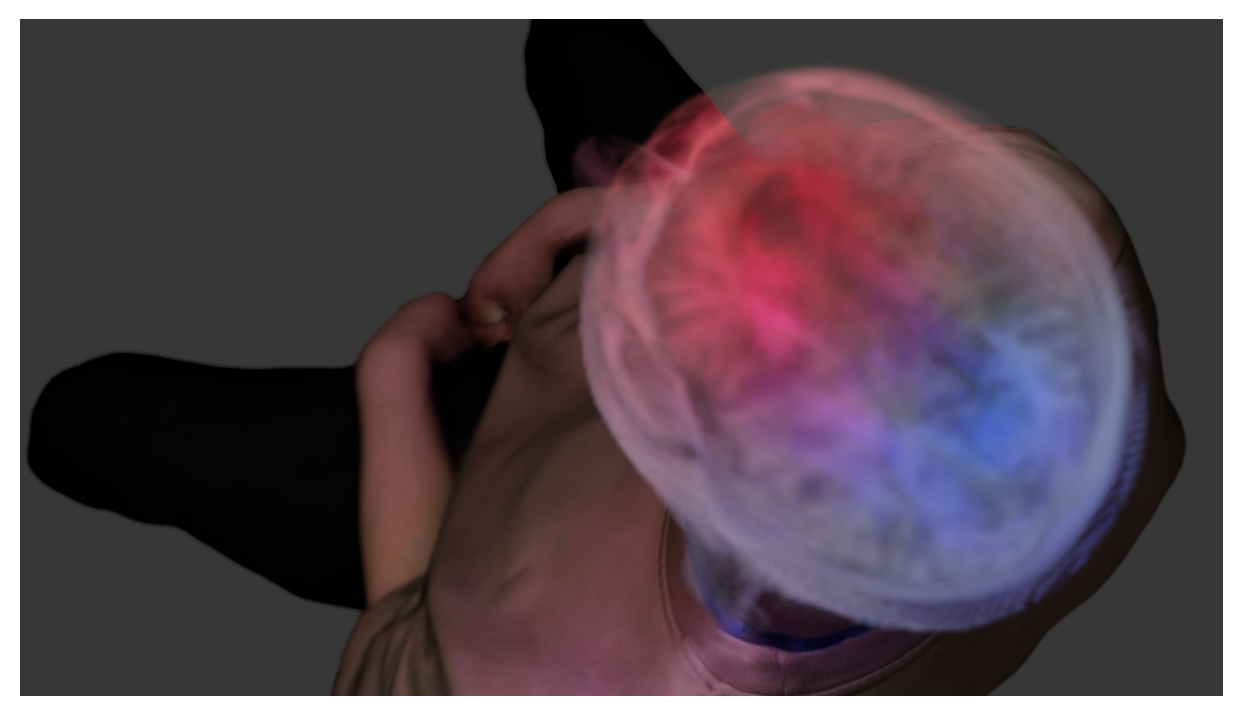

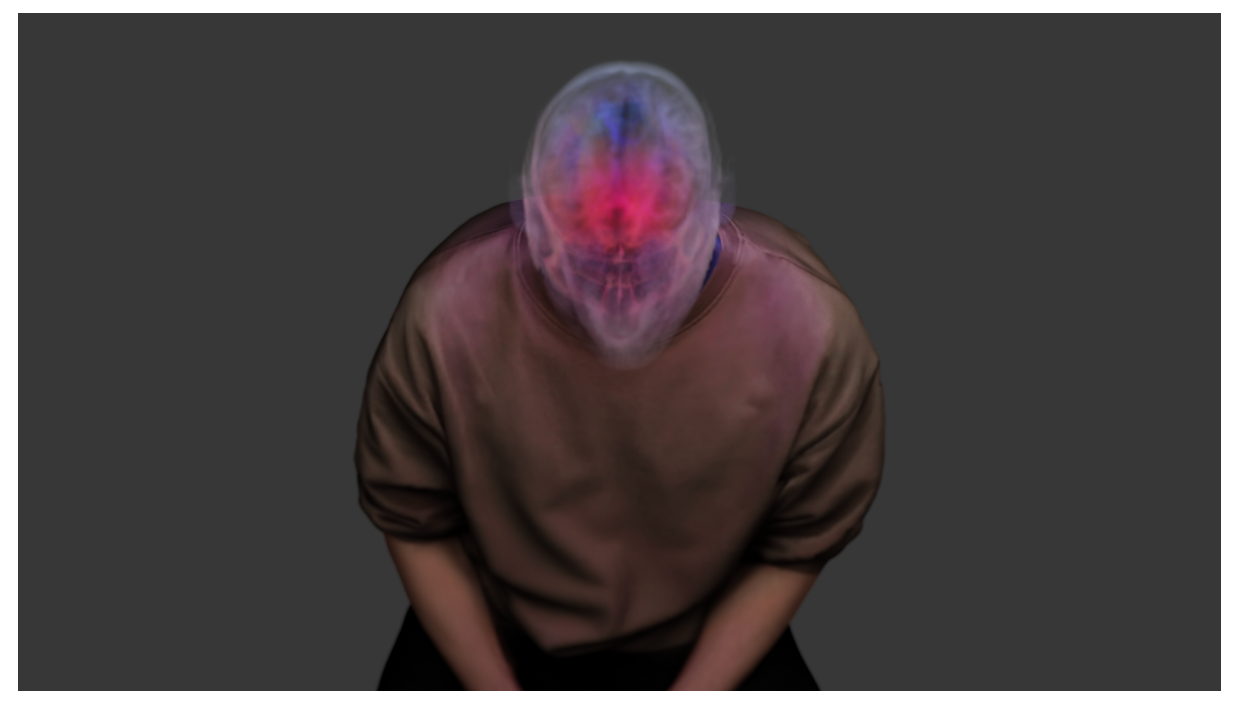

Obrazová příloha č. 15

### <span id="page-24-0"></span>8.Resumé

From the beginning, the aim of this thesis was not to create one final work, but rather a platform for visualizing the various types of interactions that underpin it. Thus, the outcome will be a performance that will take place directly during the defense and will loosely map the qualitative changes in the electrical potentials of my brain throughout the course of the defense. The audience will thus have the opportunity to engage with me and observe in real time its effect on the combination of light effects placed according to each electrode. The uniqueness of each captured moment is also an important aspect, as it is always a unique interplay of several factors. The performance includes an installation with a large-format projection, which is complemented by another screen providing information about the live data stream. As I do not have the OpenBCI facility myself, I arranged to borrow it for the day of the defenses in the Neuroinformatics Lab at the Faculty of Applied Sciences. In order to give a more accurate outline of the overall output, I am attaching snapshots of each scene in the image attachment. The thesis also includes an attached CD-ROM containing digital recordings of both outputs. The composition and editing may partially differ from the future projection, as I have adapted it to the smaller monitor dimensions.